### **1. Haz clic en la imagen del juego que deseas descargar.**

#### Videojuegos

Aventura Chinampa

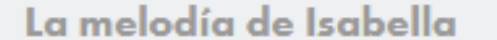

Viaje al México Antiguo con Quetzi

**Elige tu juego**

**MexiColección** 

Embárcate en un viaje en el tiempo para recuperar algunas piezas que faltan en el museo. El México antiguo está lleno de desafíos que pondrán a prueba tus habilidades.

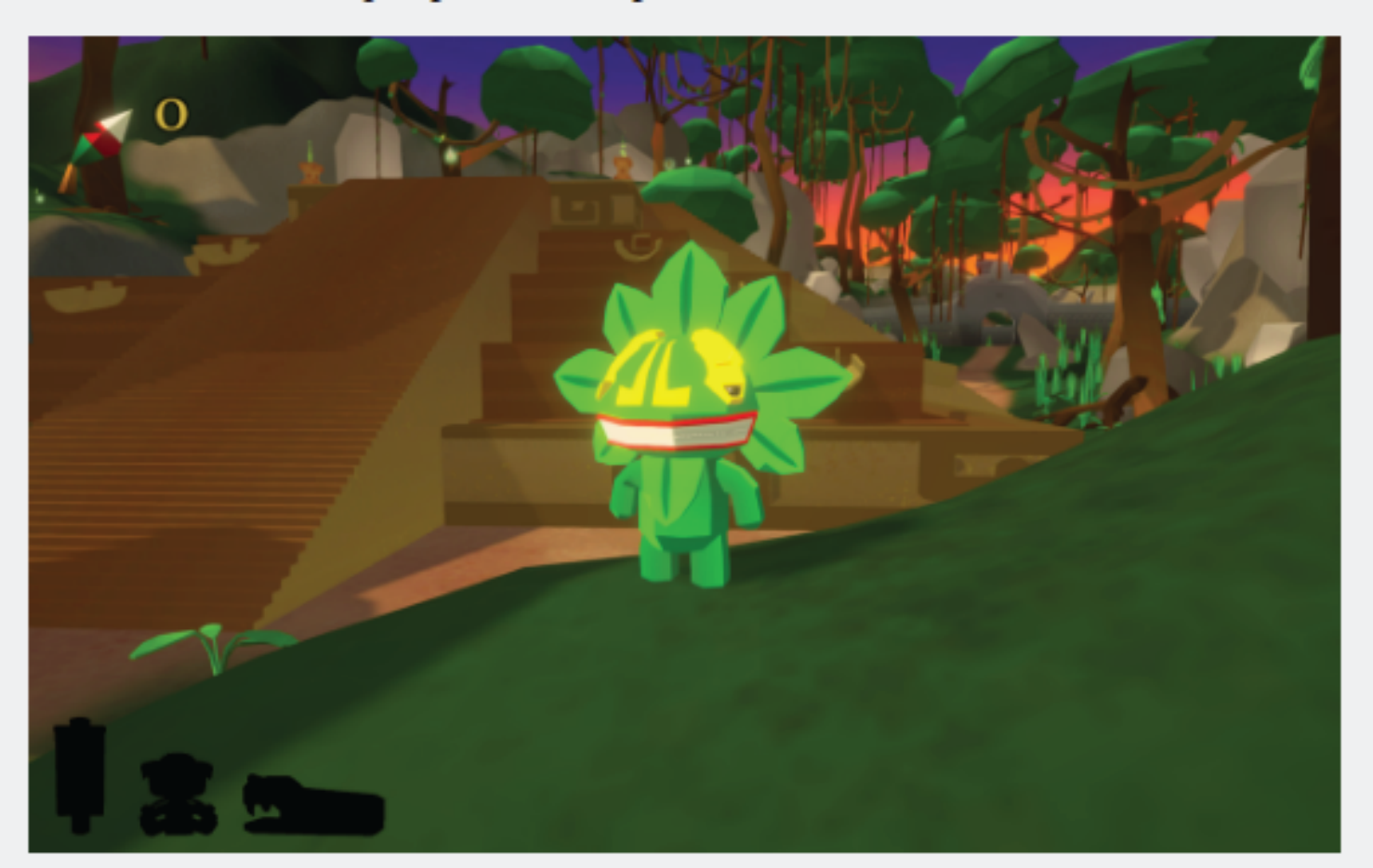

#### **Clic aquí**

### **2. Extrae todos los archivos comprimidos de la carpeta descargada.**

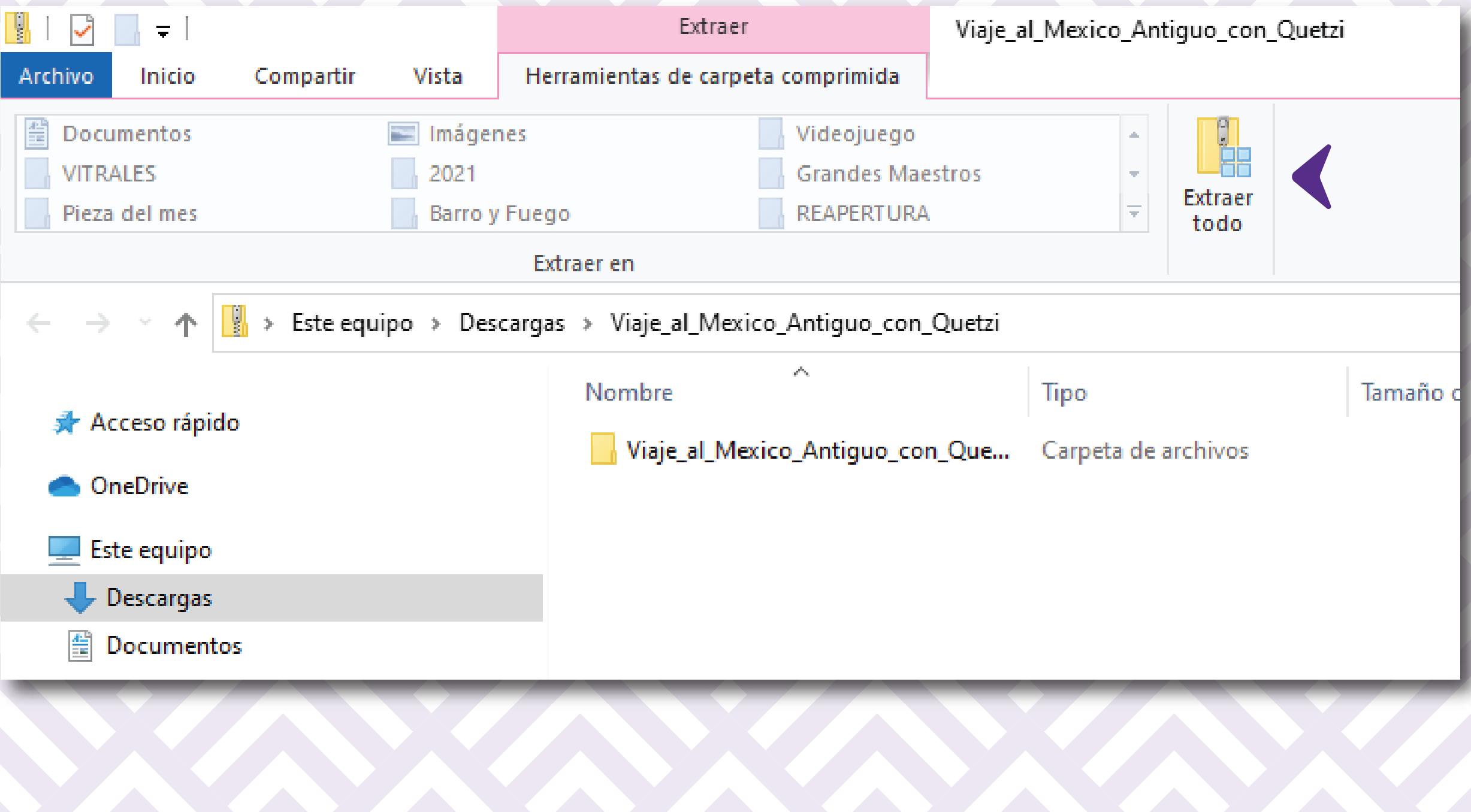

#### **3. Abre la carpeta "Game".**

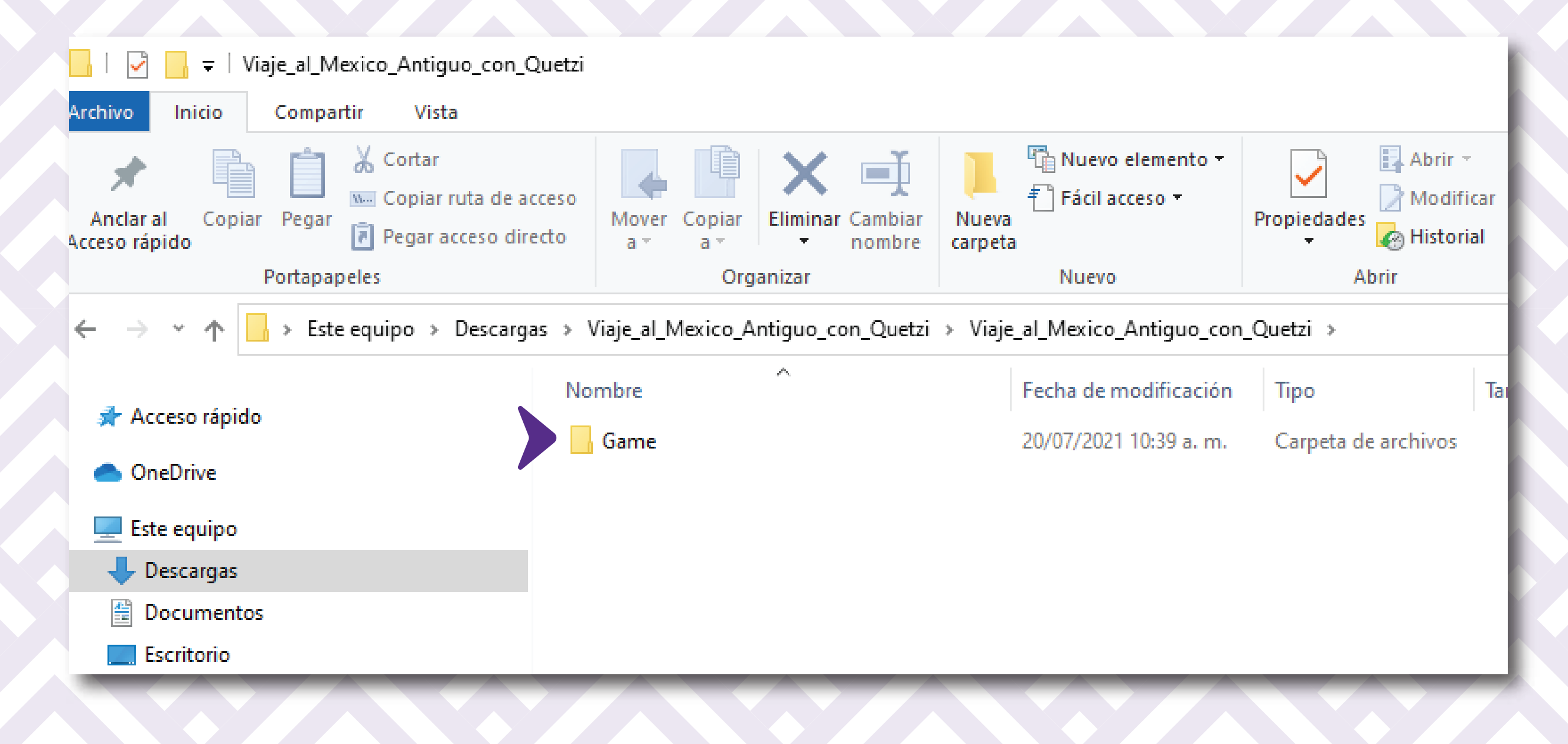

## 4. Abre el archivo .exe

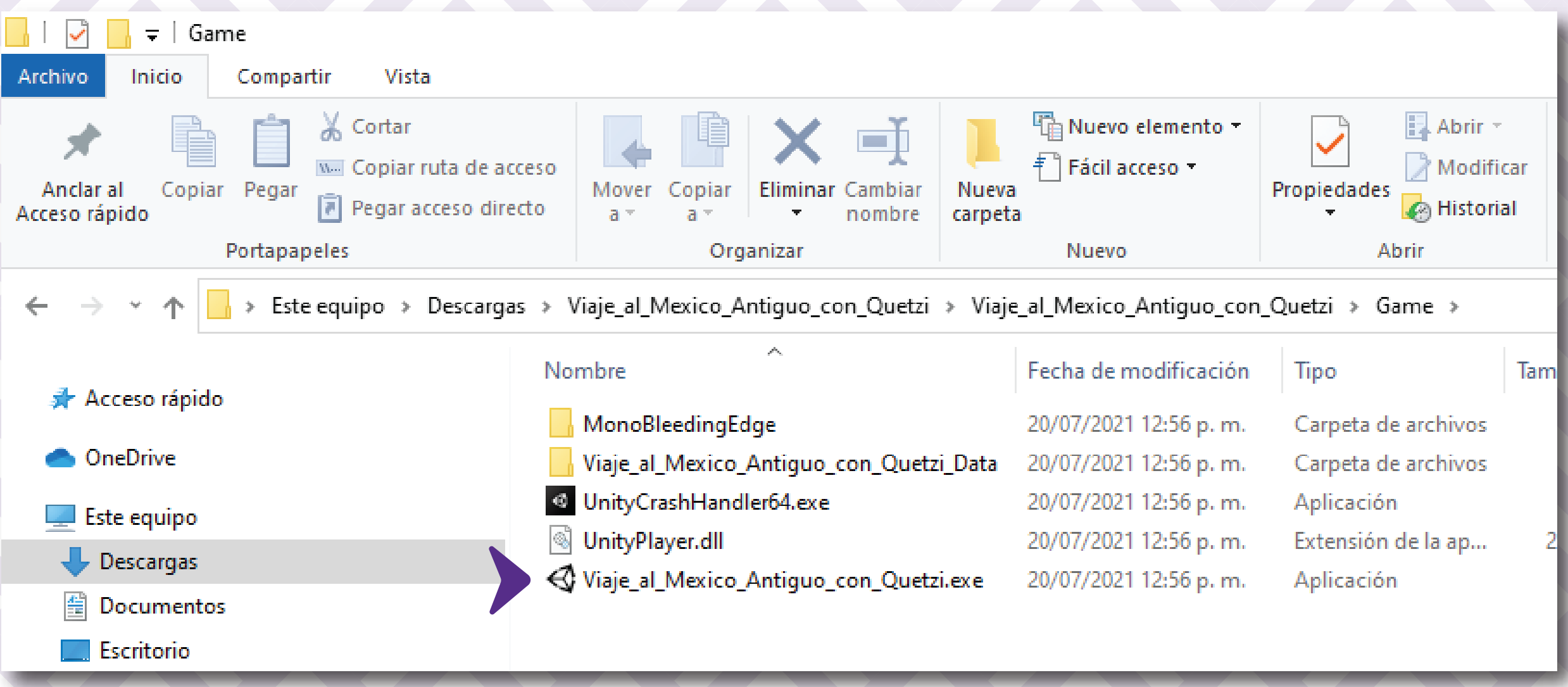

# **5. ¡Estás listo para jugar!**

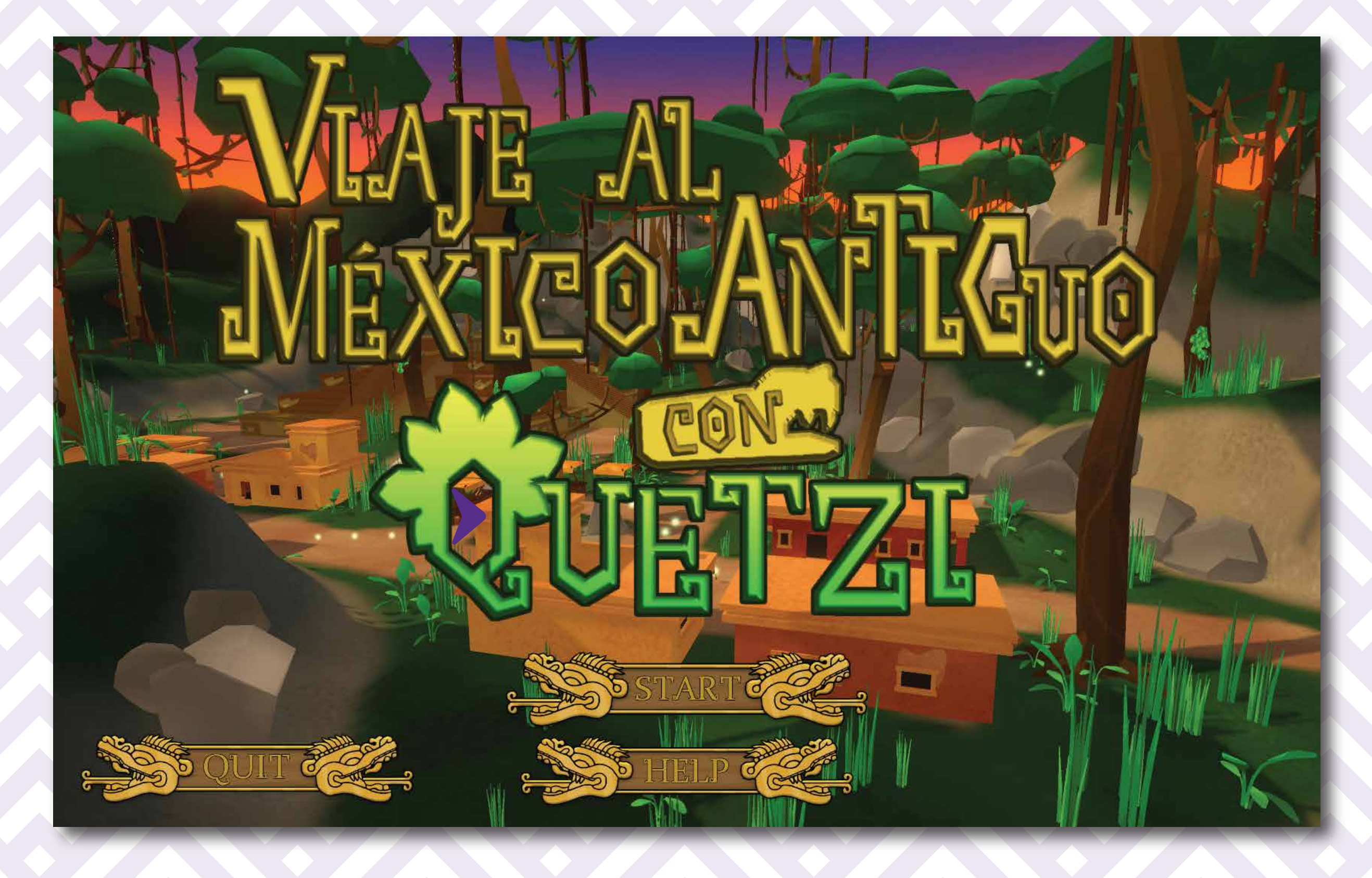